## **Release Notes for Open-AudIT v2.2.3**

Released 2018-06-12.

## Change Log

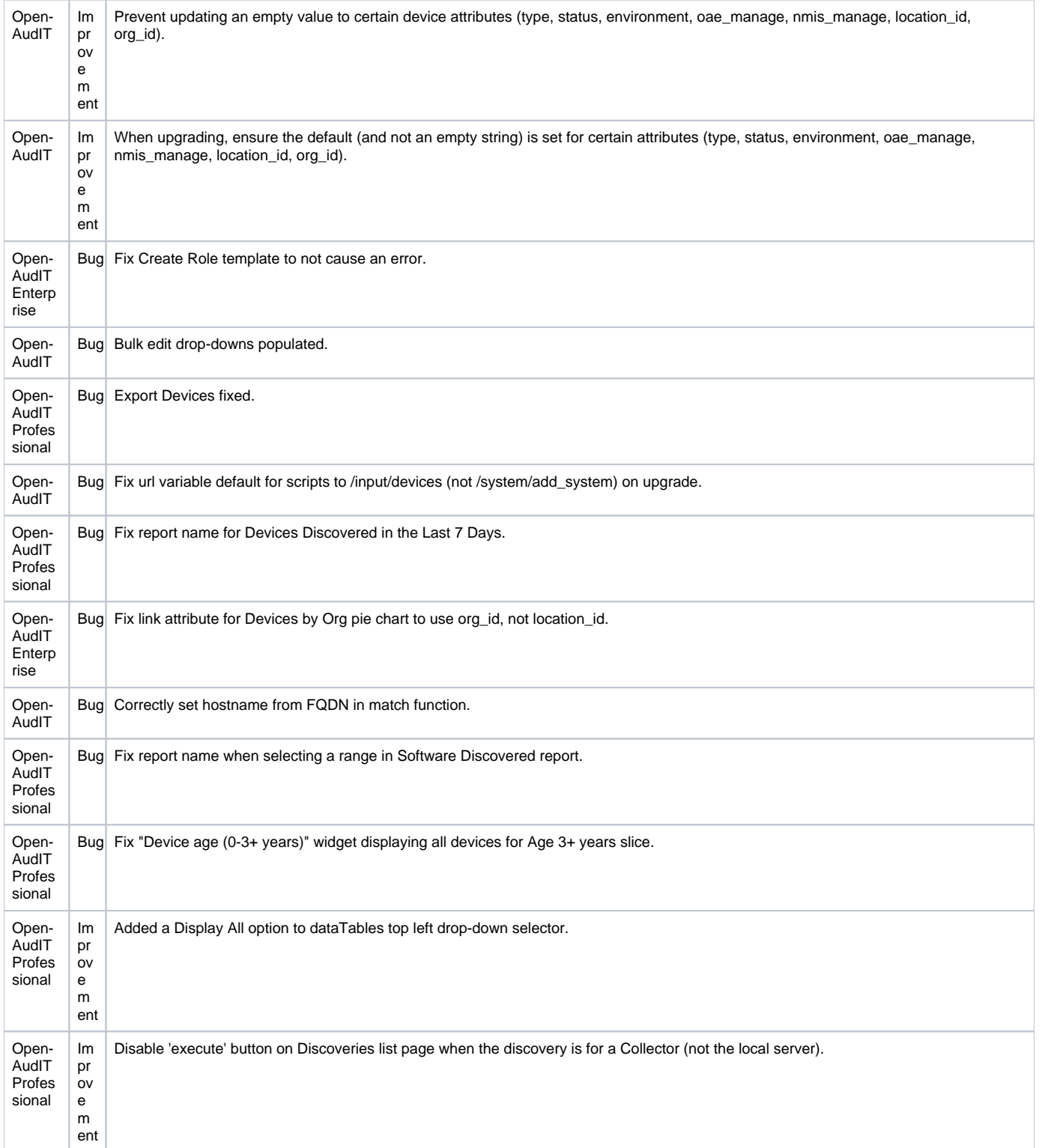

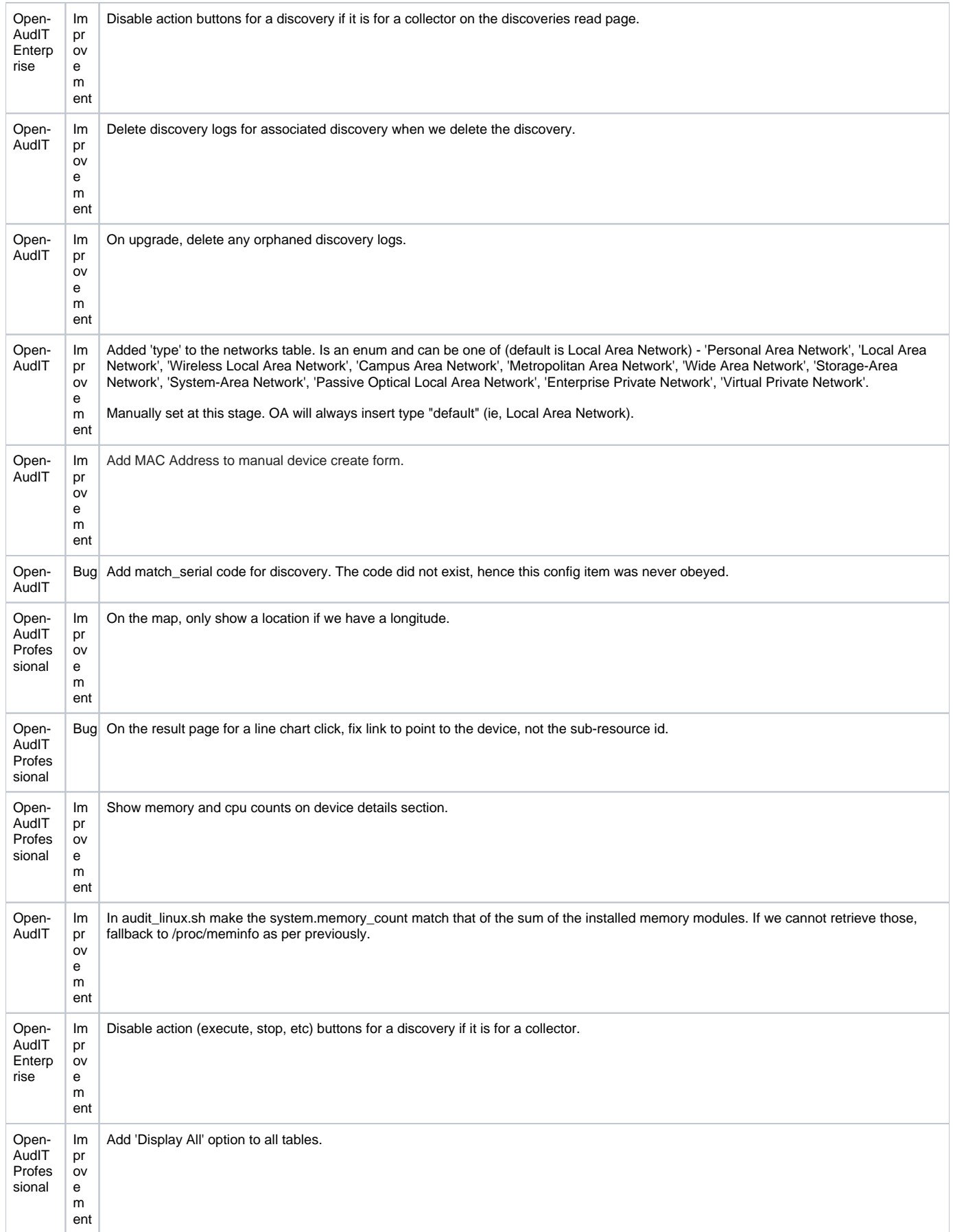

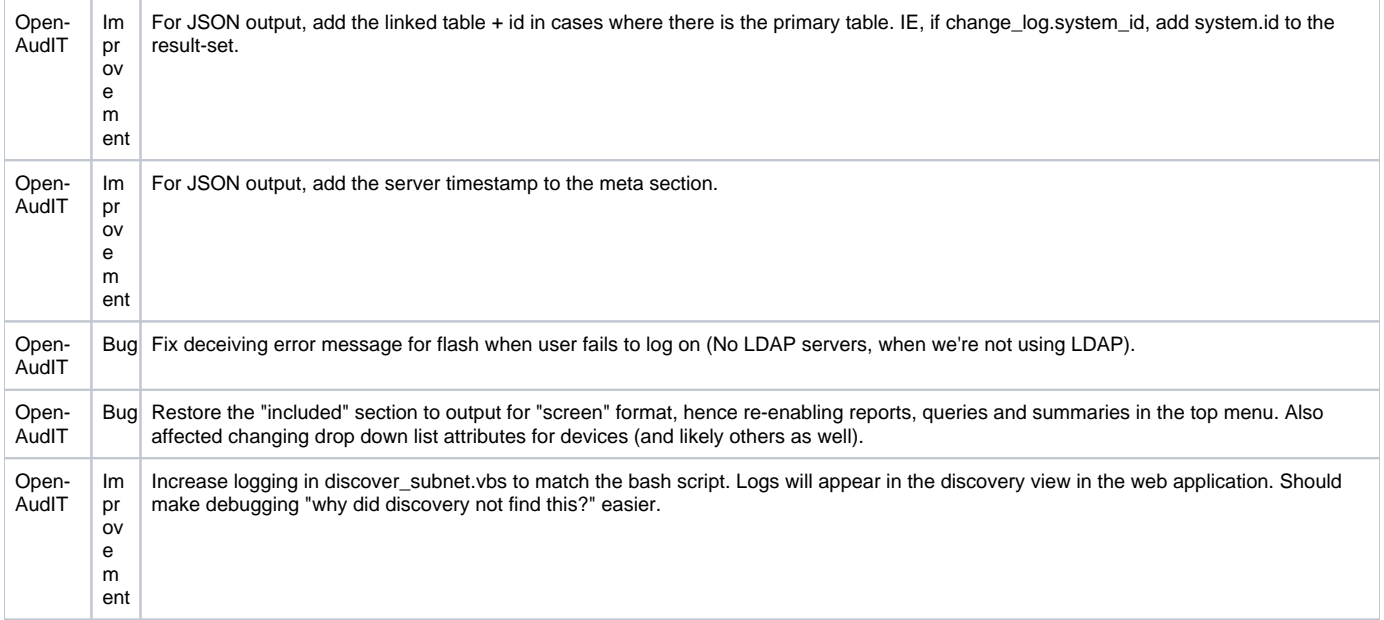